# **Influence of Convection Heat Transfer Coefficient on Heat Transfers and Wall Temperatures of Gas-turbine Combustors**

**E. Ufot** Department of Mechanical Engineering, Rivers State University of Science and Technology Port Harcourt, Nigeria. & Department of Mechanical Engineering University of Uyo, Nigeria

# **B. T. Lebele-Alawa**

Department of Mechanical Engineering, Rivers State University of Science and Technology Port Harcourt, Nigeria

## **K.D.H. Bob-Manuel** Department of Marine Engineering Rivers State University of Science and Technology Port Harcourt, Nigeria

# **Abstract**

*The effect of convection heat transfer coefficient on the combustor liner surface temperatures and the amount of heat that is transferred through the combined effect of radiation, convection and conduction at the surface is investigated. A computer program using pertinent parameters as input was used to handle the heat transfer computations. The results were impressive, showing how the internal and external surface temperatures are affected by varying the coefficient of convective heat transfer. The higher the coefficient, the higher the quantity of heat transferred. Higher wall temperatures are achieved with higher coefficients. But temperature difference between liner outer and inner wall surface temperatures gets larger with increased coefficients. The quantity of heat that could be expected by variation of the convection heat transfer coefficient is in the range of 70,000- 85,000KJ.*

**Keywords**: *Combustor, heat transfer, wall temperature, gas-turbine.* 

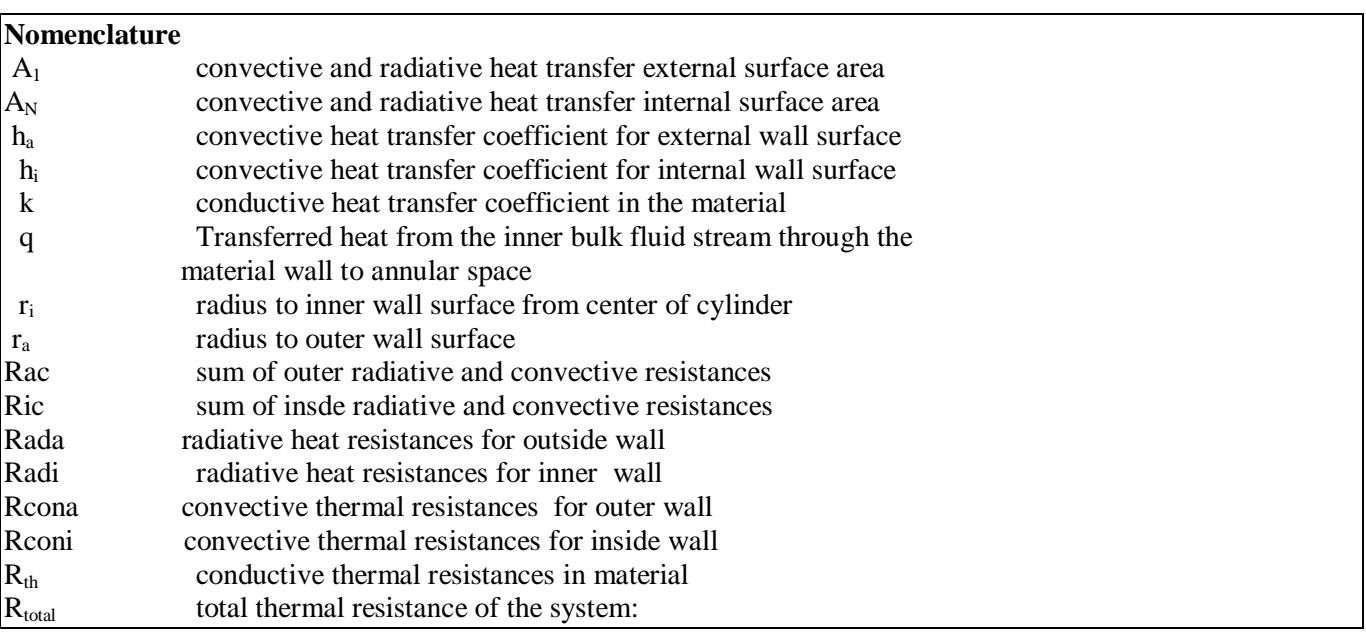

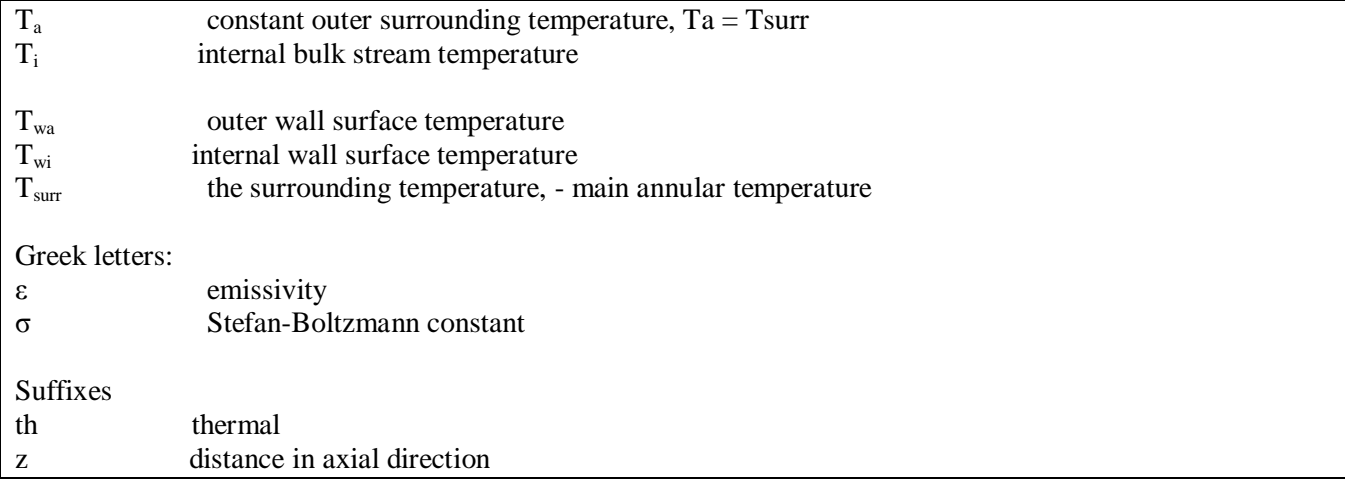

# *1. Introduction*

In gas-turbine combustors, the internal walls of the liner are always subjected to intense radiation heat. Thermally induced axial stresses or shocks occur in materials when they are heated or cooled. It affects the operations of gas turbines due to the large components subjected to stresses [1]. The combustor liners are made of small wall thickness in order to avoid much thermal stress build-up. Such controls are done at the design stage where internal diameter is pre-determined to cope with the flow rate of the hot combustion gases. Also the annular space surrounding the combustion liner pre-designed for the expected flow pattern. The internal wall temperatures of the cylindrical surface, in most cases, are made to be very close to the temperature of the radiation source. Such high wall temperatures are always damaging to the combustor liner, resulting in cracking and premature failures of the components. One of the effective ways of controlling the high wall temperatures is application of the influence of the convective heat transfer coefficient. Such influence is to act to cushion out the effect of the radiation heating.

Namgeon et al [2] carried out numerical analyses in order to understand complex thermal characteristics of a gasturbine combustion liner such as: combustion gas temperatures, wall adjacent temperatures and heat transfer distributions. The results showed that wall adjacent temperatures and wall heat transfer coefficients in the combustion field were distributed differently throughout the combustion liner by the swirling flows. Tinga et al [3] performed gas-turbine combustor liner life assessment using a combined fluid/ structural approach.

Their observation was that different mass flow yielded different convection heat transfer coefficients. They used for inner and outer liners, convectional heat transfer coefficients ranging from 140 to 1400 W/m<sup>2</sup>K, depending on the engine operating condition. The present work used varying convection heat transfer coefficients on the inner walls of the combustion liner, while maintaining a constant coefficient on the external walls. The reason for these conditions was to observe distinctly the effects of the inner heat transfer coefficients on the quantity of heat transferred and the wall temperatures as a result of exposure to intense radiation. The work used observation range of 100 to 2000W/ $m^2K$ .

# *2. Materials and methods*

Considering a designed combustion liner (cross-section) dimensions that is so thermally loaded as in Fig. 1,

at steady state, it can be noted that a quantity of heat, q .is transferred to outer annular space, in the direction shown in Fig, 1 (b).

As can be further noted from fig. 2 the bulk stream temperature enveloping the liner, temperature of surrounding,  $T_{\text{surr}} = 620K$ .

The radiative heat resistances for inside and outside bulk streams are noted as Radi and Rada respectively. The convective heat resistances for inside and outside bulk streams are denoted by

Rconi and Rcona respectively.<br> $\longrightarrow$  direction of fl

direction of flow

The conductive heat resistance in the combustor wall material is denoted by Rth. Then to sum up:

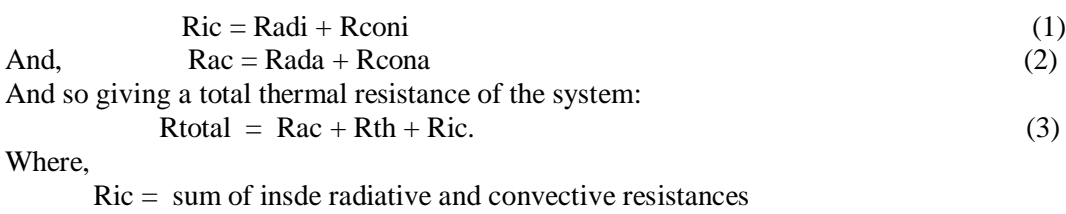

and,  $\alpha = \text{sum of outer radiative and convective resistances}$ 

The algorithm for the program to compute the steady –state end temperatures is given in fig 5. The program consists of two main modules, one for computing  $T_{wa}$  and the other for  $T_{wi}$  and the heat transferred in the system

#### **Finding the Steady-State End Temperatures - further to stipulating the tolerance condition for main program**:

Referring to Fig.1 (a), (b): At Steady-State, the Boundary conditions are [4]:  $T = T_{wi}$  at r = ri = 35cm, inner wall radius  $T = T_{wa}$  at r= ra outer wall radius  $T = Ti$  main stream flow temperature in combustor Where,  $T_{wa}$ , and  $T_{wi}$  are temperatures at the wall surfaces,  $T = T<sub>sur</sub>$  at r = ra ( Bulk stream annular temperature) For the whole heat transfer from Ti to  $T<sub>surr</sub>$ ,  $(Ti - Tsurr)$  $(Rada + R cona + R<sub>n</sub> + Radi + R coni)$ *Ti Tsurr q*  $+$  *Rcona* +  $R_{th}$  + *Radi* +  $=\frac{(Ti - Tsurr)}{(7i - Tsur)}$  (4) Where the sum of the radiative and convective outside thermal resistances outside  $Rac = Rada +Rcona$  (5) And,  $Rada =$  the radiative thermal resistance Rcona = the convective thermal resistance . The sum of the radiative and convective thermal resistances inside  $Ric = Radi + Rconi$  (6) Also, the total sum of radiative, convective and conductive thermal resistances of the whole heat transfer system, in consideration,  $R_{total} = Rada +Rcona + Rth + Radi +Rconi$  (7) Now, individually, Conductive thermal resistance, Rth:  $Rth = ln(ra/ri) / 2 * Pi * k * z$  (8) Radiative thermal resistance, outer wall surface,Rada [5]:  $\text{Rada} = 1/[\text{6}\epsilon\text{A}_1(\text{T}_{wa}^2 + \text{T}_{sur})^*(\text{T}_{wa} + \text{T}_{sur})]$  (9) Convective thermal resistance, outer wall surface  $R\text{cona} = 1/h_{a}A_{1}$  (10) Radiative thermal resistance, inner wall surface  $\text{Radi} = 1 / [\text{6}\epsilon A_N (\text{Ti}^2 + \text{T}_{wi}^2)^* (\text{Ti} + \text{T}_{wi})]$  (11) Convective thermal resistance, inner wall surface, Rci:  $Rconi = 1/h_iA_N$  (12) And for the sections, heat transfer, q:  $q = (T_{wa} - T_{surr})/$  Rac (13)  $q = (Ti - T_{wi})/ Ric$  (14)  $q = (T_{wi} - T_{wa})/Rth$  (15) Since the heat transferred is equal, Equations (4), (13), (14), and (15) above can be used to solve for  $T_{wa}$  and  $T_{wi}$ :

Important Ratios involved in determining  $T_{wa}$  and  $T_{wi}$  are:

$$
(Twa-Tsur)/Rac = (Twi-Twa)/Rth = (Ti-Twi)/Ric = (Ti-Tsur)/Rtotal
$$
 (16)

From Equation (16),

And,

And. 
$$
T_{wa} = T_{sur} + (Ti - T_{sur}) * Rac / R_{total}
$$
 (17)

$$
Twi = Ti - (Ti - Tsurr)*Ric / R_{total}
$$
 (18)

Then,

It follows that,

$$
T_{wa} = T_{surr} + \frac{(T_i - T_{surr})^* (Rada + Rcona)}{Rada + Rcona + R_{th} + Radi + Rconi}
$$
 (19)

Program EU406-END TEMP in appendix 2 uses the equation (19) to calculate  $T_{wa}$ . The above Equations are used in the Program EU406-END TEMP (Appendix )

## *3. Results and discussion*

For a cylindrical cross-section of a combustor of gas turbine, such as shown in Fig. 2, having internal radius as 35 cm, with a wall thickness of 0.25 cm:

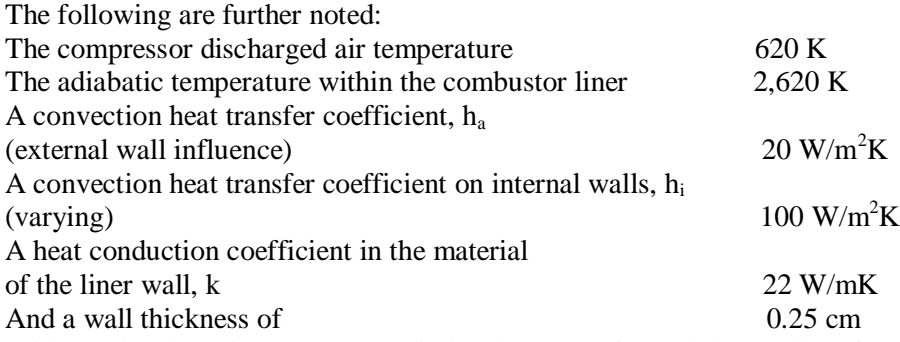

With a Visual Basic Program ,radiative heat transfer and the wall surface temperatures, at steady-state, can be computed , as shown in Tables 1 & 2.

A constant coefficient,  $h_a$  is maintained on the external walls, whereas different values of  $h_i$  are applied on the internal walls, for other variants.

A flowchart for the computation of the required radiative transferred heat allowing for the changes in the convective heat transfer coefficient is presented as Appendix 1. The computer program for the computation of radiation heat transfer is presented as in Appendix 2.

# *5. Conclusion*

Convective heat transfer coefficients can influence the quantity of radiative heat transfer in the combustor liner of gas turbines. The higher the coefficient, the higher the quantity of heat transferred. Higher wall temperatures are achieved with higher coefficients. But temperature difference between liner outer and inner wall surface temperatures gets larger with increased coefficients.

# *6. References*

[1] E.Ufot, B.T. Lebele-Alawa,I.E. Douglas and K.D.H. Bob-Manuel "A non-dimensional consideration in combustor Axial Stress computations" *Engineering*. **2**(9);2010: 733-739.

[2] Y. Namgeon, H.J. Yun , M.K. Kyung, H.L. Dong and H.C. Hyung **"**Thermal and creep analysis in a gas turbine combustion liner" Proceedings of the 4th IASME/WSEAS international conference on Energy & environment Cambridge, UK,2009, pp 315-320

[3] T.Tinga, J.F. Van Kampen, B. De Jager, and J.B.W. Kok "Gas turbine combustion liner life assessment using a combined fluid/structural approach" *Thermal Engineering*, Twente University, 7500 AE Enschede, The Netherlands, 2007.

[4] J.P.Holman. *Heat Transfer* 8<sup>th</sup> edition, MaGraw-Hill, Inc. New York 1997.

[5] N. Elsner, *Grundlagen der Technischen Thermodynamik* 3<sup>rd</sup> Edition, AKADEMIE - VERLAG. Berlin Germany,1975.

## **Appendix 1: figures**

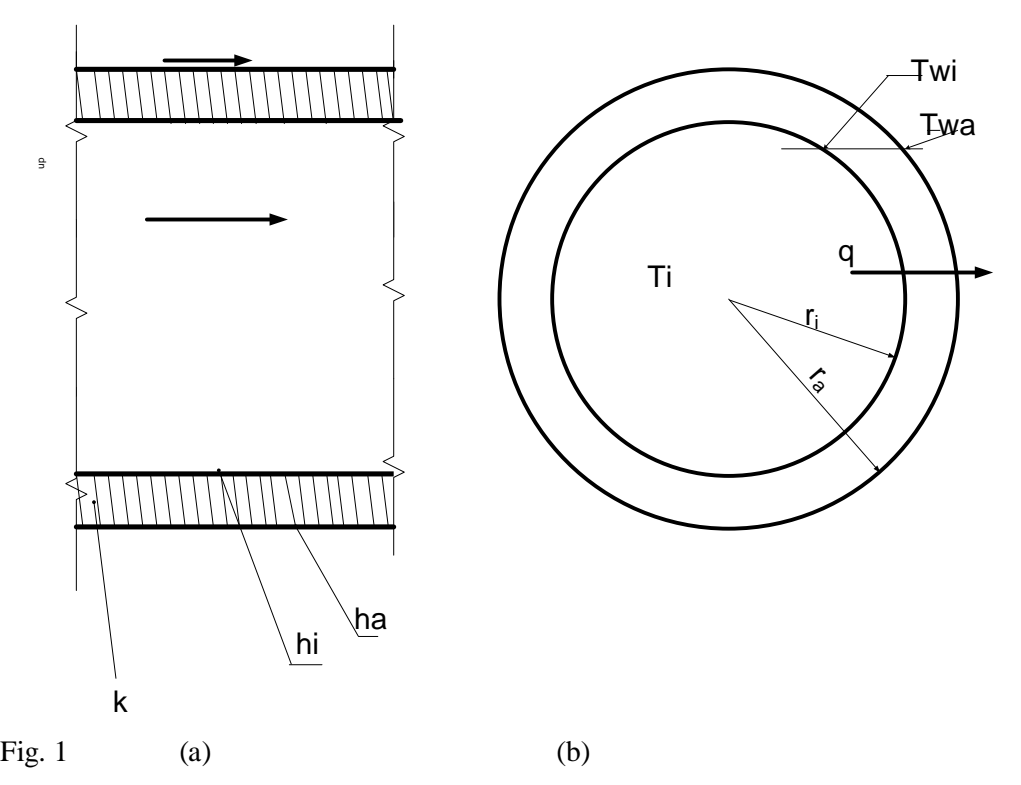

Cross section of Combustion liner Legend:

- ri radius to inner wall surface from center of cylinder
- ra radius to outer wall surface
- Ta constant outer surrounding temperature,  $Ta = T\text{surr}$
- Ti internal bulk stream temperature
- $T_{wa}$  outer wall surface temperature
- $T_{wi}$  internal wall surface temperature
- $T<sub>sur</sub>$  the surrounding temperature, main annular temperature
	- ha convective heat transfer coefficient for external wall surface
	- hi convective heat transfer coefficient for internal wall surface
	- k conductive heat transfer coefficient in the material
	- q Transferred heat from the inner bulk fluid stream through the material wall to annular space

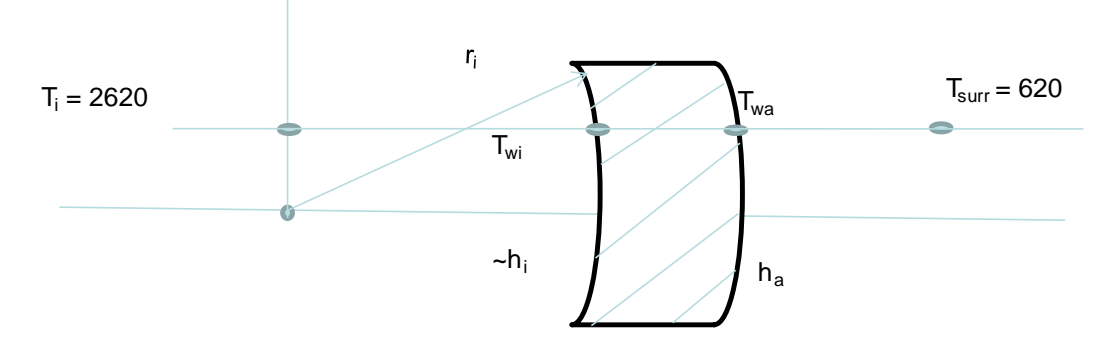

Fig 2. Schematic presentation of the cross-section of combustor liner - showing prevailing temperatures

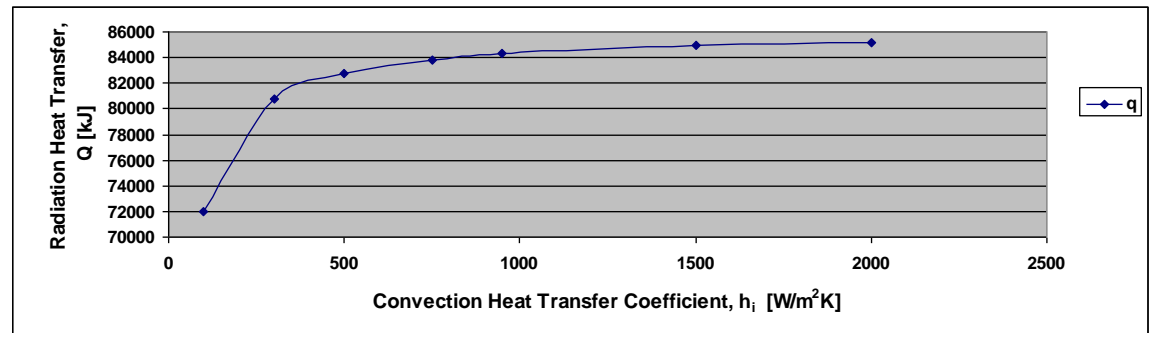

**Fig. 3: Variation of Transferred Heat with Convection Heat Transfer Coefficient** 

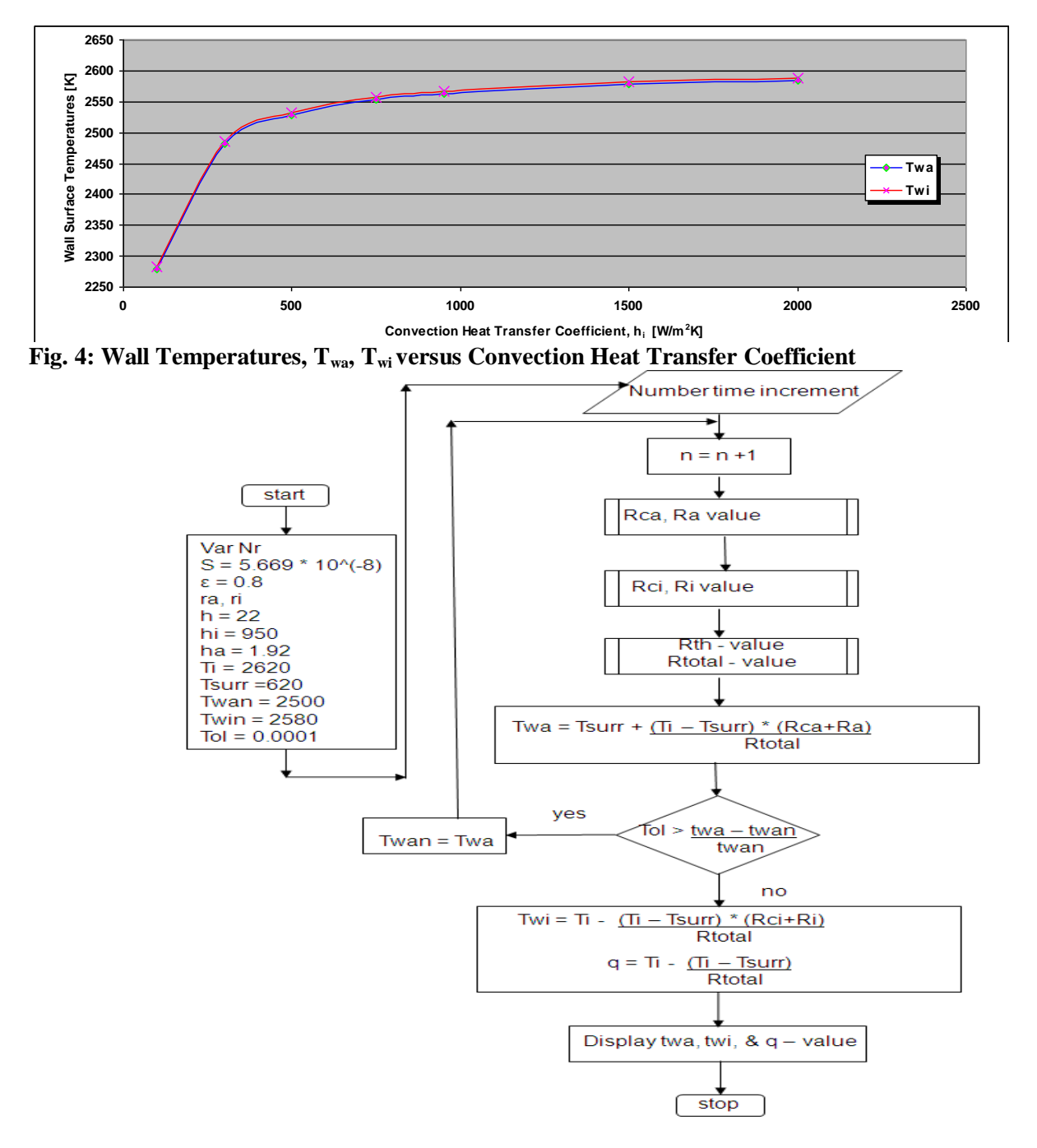

**FIG.5 Flowchart for computing steady-state end-temperatures**

**Appendix 2.** Computer program for the computation of the heat transfer.

#### 'Folder 01 'To calculate STEADY-STATE END TEMPERATURE 'Private Sub cmdCompute\_Click() TempCalc() Close() MsgBox("End of Program") End Sub Public Function TempCalc() Dim VarNr As Integer  $= 1$  'Variant Nr. Dim Pi As Double Dim ra As Integer  $= 0$  'outer radius Dim ri As Integer  $= 0$  'inner radius  $Dim$  Rac As Double = 0 Sum outer radiative and convective thermal resistance  $Dim$  Rth As Double = 0  $T$  Thermal resistance in material  $Dim Rnconvi As Double = 0$  'Inner convective thermal resistanceDim Dim Ric As Double  $= 0$  'Sum inner rad./conv. thermal resistance  $Dim$  Rtotal As Double = 0  $T$ otal thermal resistance  $Dim Twa As Double = 0$  'outside surface wall temp. Dim Ti As Double  $= 0$  'inner main-stream temp.  $Dim Twi As Double = 0$  'inner wall surface temp. Dim q(3) As Double *quantity of heat transferred* Dim ha As Double  $= 0$  'outside conv. coeff. Dim hi As Double  $= 0$  'inner conv. coeff.  $Dim$  Tsurr As Double = 0  $T$ emperature of the surrounding Dim Twan As Double  $= 0$  'initially suggested value of Twa  $Dim$  Twin As Double = 0 'initially suggested value of Twi  $Dim TOL As Double = 0$  Tolerance Test condition Dim Twa1 As Double  $= 0$  'interim values of Twa  $Dim$  FileNumber As Integer = 0  $Dim$  Output As Object = 0  $Dim d As Double = 0$  $Dim \ln As Double = 0$  $VarNr = CInt(TextBox1.Text)$  $FileNumber = 1$  $Pi = 3.1416$  $ri = 35$  $ra = CDbl(TextBox2.Text)$  $d = (ra / ri)$  $\ln = \text{Math.Log}(d)$  $ln = 0.007118$  $ha = CDbl(TextBox4.Text)$  $hi = CDbl(TextBox5.Text)$  $Twan = CDbl(TextBox8.Text)$  $Twin = CDbl(TextBox9.Text)$  $T\text{surr} = \text{CDbl}(\text{TextBox7}.\text{Text})$  $Ti = CDbl(TextBox6.Text)$  $TOL = 0.00001$ For n As Object  $= 1$  To 10 Step 1

```
217
     Rac = 1 / (0.06283 * 35.25 * ha) + 1 / (2.85 * 10 \cdot (-9) * 35.25 *(Twan \nightharpoonup 2 + Tsurr \nightharpoonup 2) * (Twan + Tsurr) 'correct to ra *
     Rth = ln / (2 * Pi * 22 * 1)Rnconvi = 1 / (2 * Pi * 35 * 10 * (-2) * hi)Ric = Rnconvi + 1 / (1.0 * 10 ^ (-7) *(Ti \land 2 + Twin \land 2) * (Ti + Twin))Rtotal = Rac + Rth + Ric 'Program Equation:
       Twa1 = Tsurr + (Ti - Tsurr) * Rac / RotalIf TOL \leq Twal - Twan / Twan Then
        End If
       Twan = Twa1 Next 
     'Else
    Twi = Ti - (Ti - Tsurr) * Ric / RotalTwa = Twa1q(0) = (Ti - Tsurr) / Rotalq(1) = (Ti - Twi) / Ricq(2) = (Twi - Twa) / Rhq(3) = (Twa - Tsurr) / Rac 'Print result
     FileOpen(1, "C:\myresultn.txt", OpenMode.Output) 'Open File for Output
     PrintLine(1, TAB(2), ("Date/Time"))
     PrintLine(1, TAB(10), ("01-END TEMP(STEADY STATE): PROGRAM RESULTS"))
    PrintLine(1, ("VarNr, ra, ri, Rac, Rth, Rnconvi, Ric, Rtotal"))
     PrintLine(1, (VarNr), SPC(3), (ra), SPC(2), (ri), SPC(4), (Format(Rac, "0.######")), SPC(4),(Format(Rth, 
"0.######")), SPC(4), _ (Format(Rnconvi, "0.######")), SPC(4),(Format(Ric, "0.######")), SPC(4), _
(Format(Rtotal, "0.######")))
     PrintLine(1)
    PrintLine(1, ("Ti ="), SPC(1), (Format(Ti, "####.0")), SPC(1), ("Tsurr ="), SPC(1), (Format(Tsurr,
"###.0")), SPC(1),
    ("Twan = "), SPC(1), (Format(Twan, "###.0")), SPC(1), ("Twin = "), SPC(1), (Format(Twin, "####.0")),
SPC(1), ("ha = "), SPC(1), (Format(ha, _ "###.00")), SPC(1), ("hi = "), SPC(1), (Format(hi, "###.0")))
     PrintLine(1, TAB(5), ("END-TEMP VALUES"))
    PrintLine(1, TAB(5), ("==----------")PrintLine(1, ("Twa"), " Twi", " q(0)", "q(1)", "q(2)", "q(3)")
     PrintLine(1, (Format(Twa, "####.0")), SPC(7), (Format(Twi, "####.0")), SPC(7), (Format(q(0), "#####.0")), 
\overline{a}SPC(7), (Format(q(1), "##### 0")), SPC(7), (Format(q(2), "##### 0")), SPC(7), (Format(q(3),"#####.0")))
     PrintLine(1)
     PrintLine(1)
    TempCalc = 1 End Function
Private Sub cmdExit_Click()
     'Terminate the Project
     Close()
End
   End Sub
```
#### End Class Program Results

 2010 Date/Time EU406-END TEMP(STEADY STATE): PROGRAM RESULTS Th = 2.5mm VarNr, ra, ri, Rac, Rth, Rnconvi, Ric, Rtotal 18 35 35 0.182265 0.000051 0.002393 0.003104 0.18542  $Ti = 2620.0$  Tsurr = 620.0 Twan = 2500.0 Twin = 2580.0 ha = 1.92 hi = 950.0 END-TEMP VALUES  $=$ ================ Twa Twi  $q(0)$   $q(1)$   $q(2)$   $q(3)$ 2586.0 2586.5 10786.3 10786.3 10786.3 10786.3

#### **APPENDIX3: Tables**

#### **Table 1: Radiative Transfer heat against convection heat transfer coefficient**

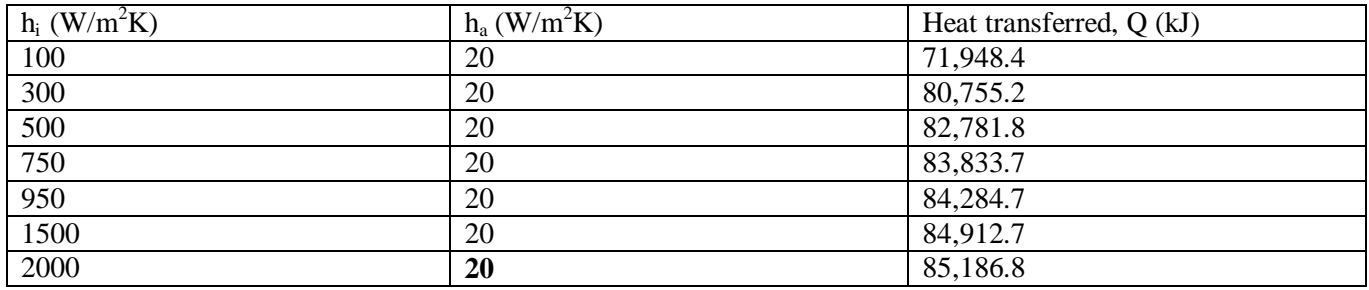

#### **Table 2: Internal wall surface temperatures against convection heat transfer coefficient**

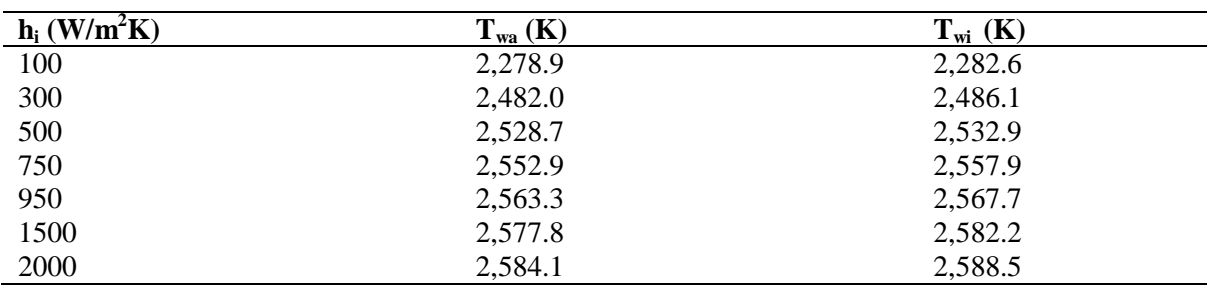